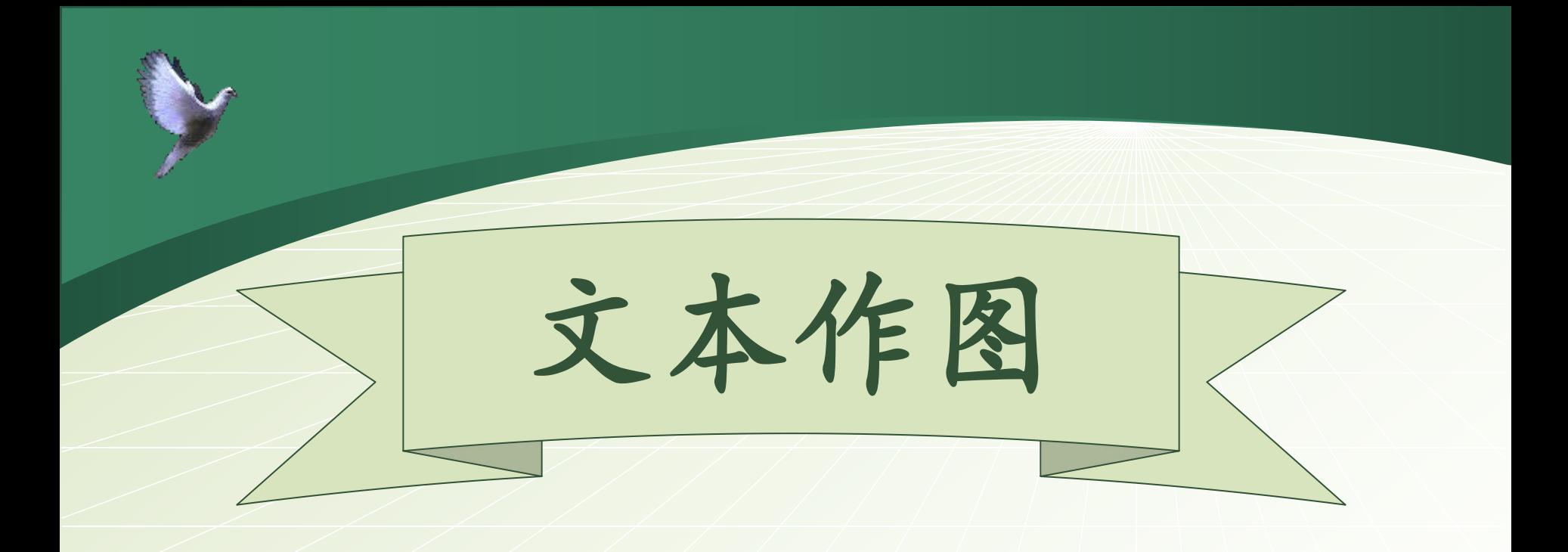

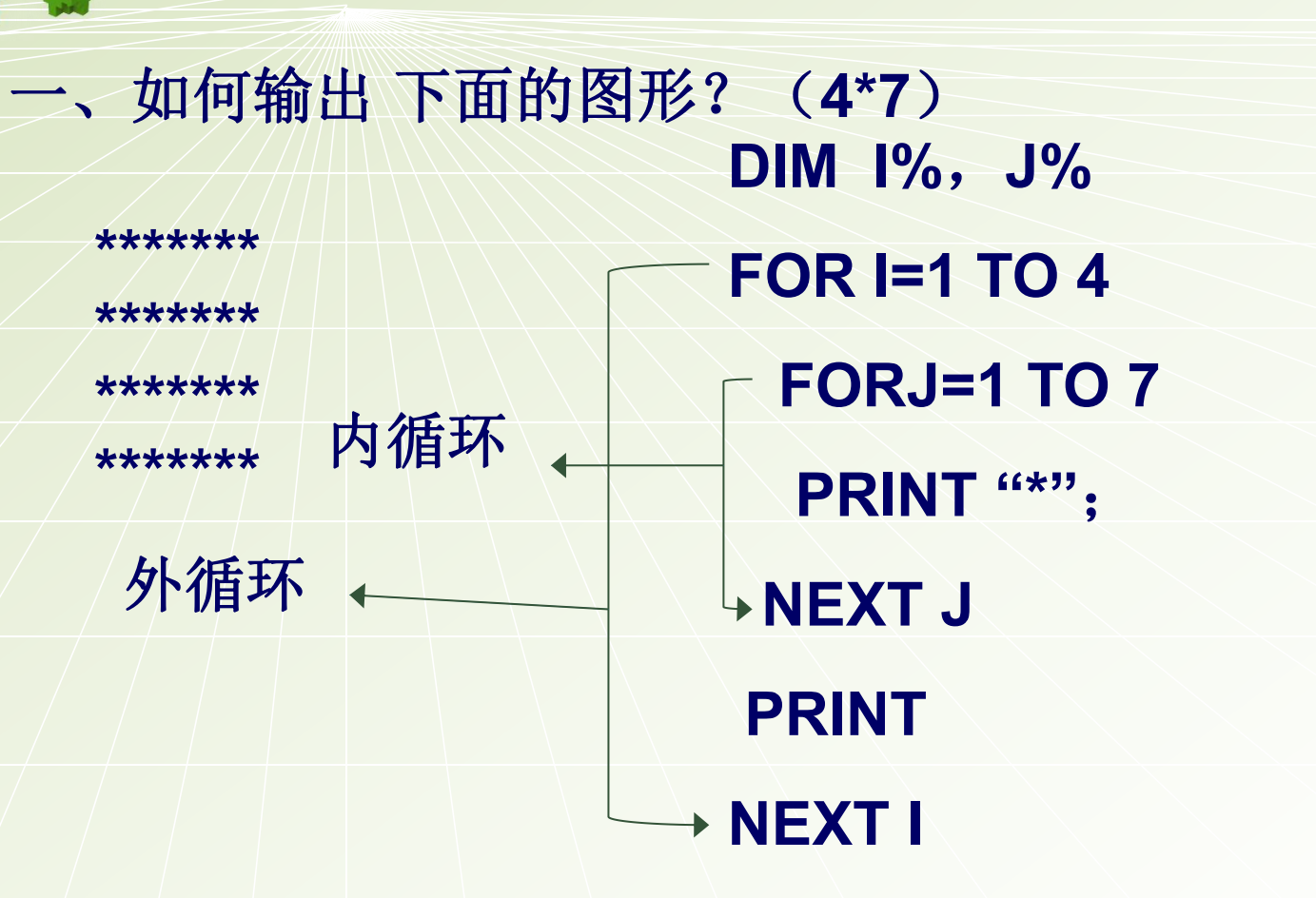

 $\overline{2}$ 

## 例2 如何输出下面的图形? (4\*7)

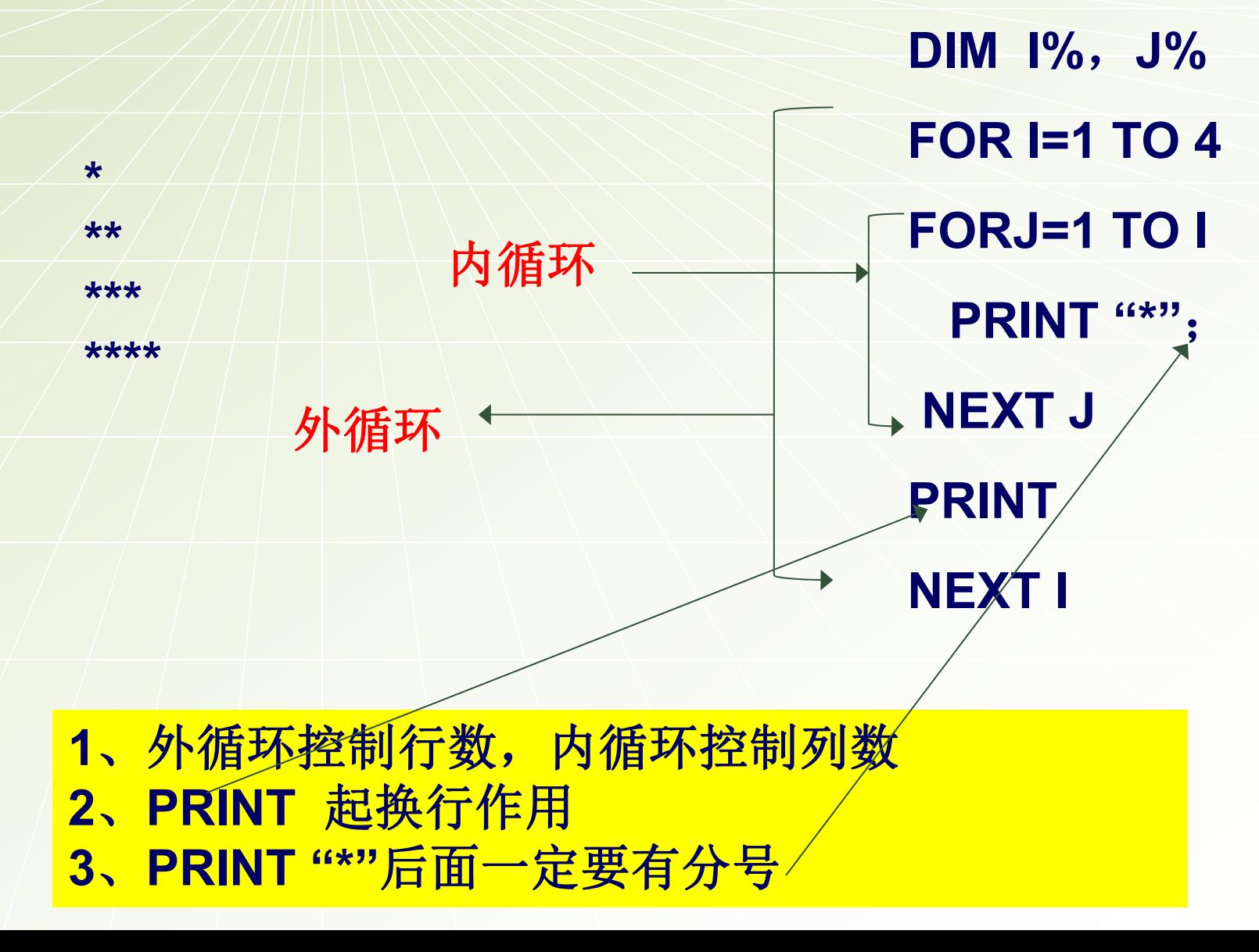

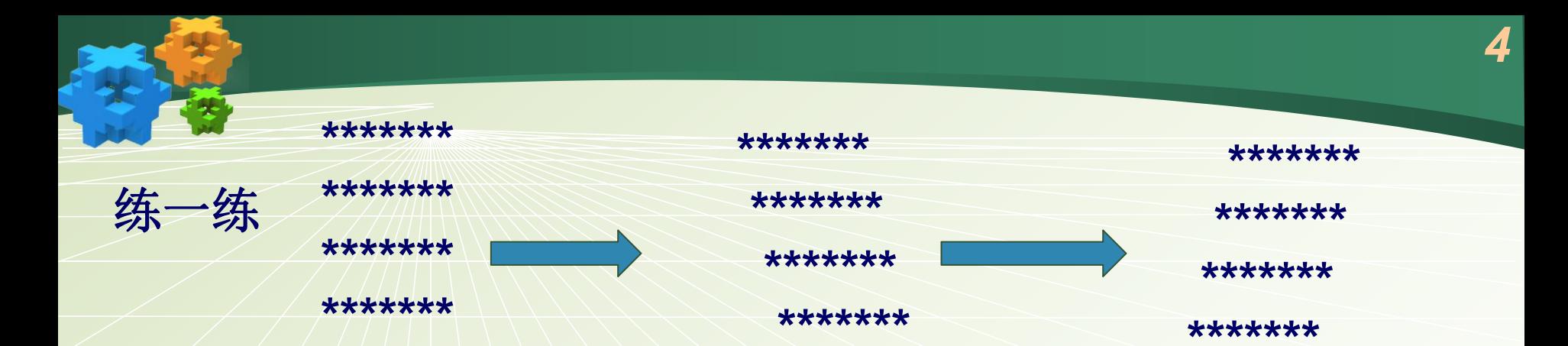

 $DIM$   $1\%$ ,  $J\%$ 1、图形倾斜时要注意添加 **FOR I=1 TO 4** TAB () 函数 PPinnottabb(9+i); 2、TAB () 必须与PRINT FORJ=1 TO 7 连用,后面:不能省 PRINT "\*"; **NEXT J** 3、倾斜图形一定是一个数 **PRINT** 加或减 **NEXT I** 

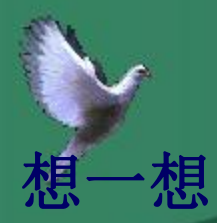

**DIM 1%, J%** 

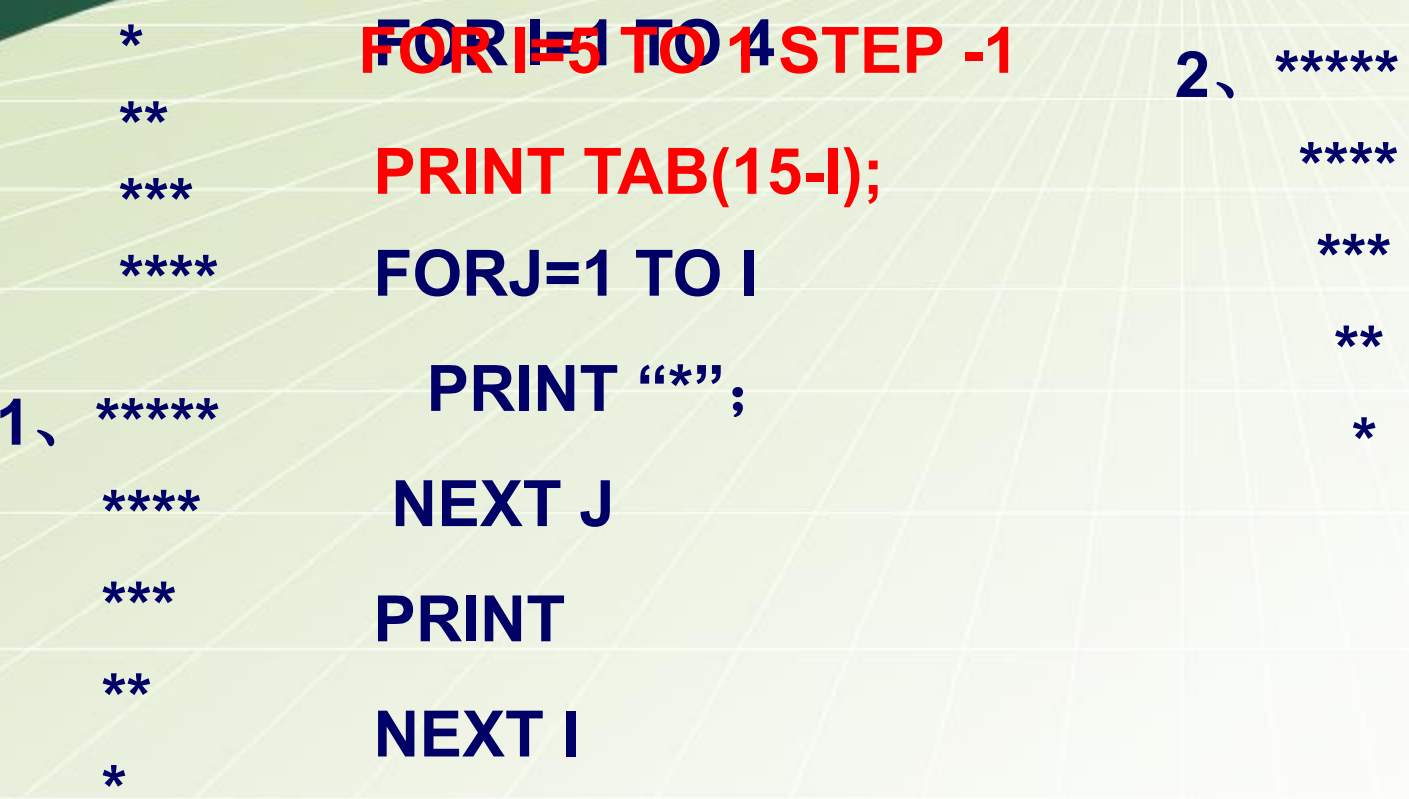

## 图形倾斜时要注意TAB () 函数的应用

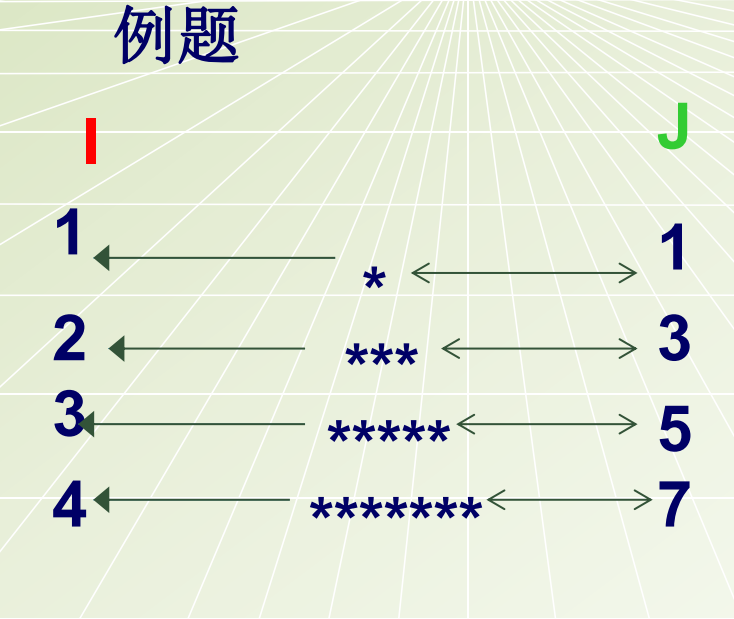

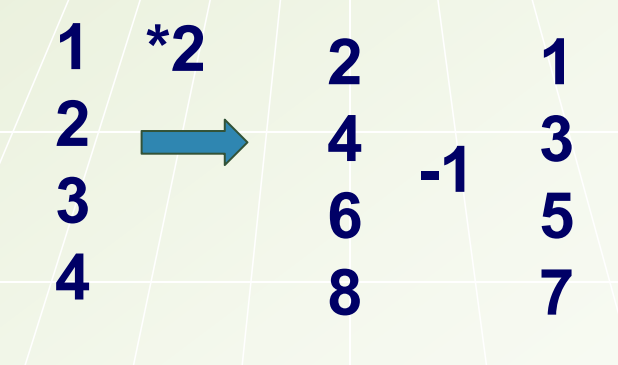

**DIM 1%, J% FOR I=1 TO 4 PRINT TAB (11-I); FORJ=1 TO 2\*I-1** PRINT "\*"; **NEXT J PRINT NEXT I** 

J的终值为I\*2-1

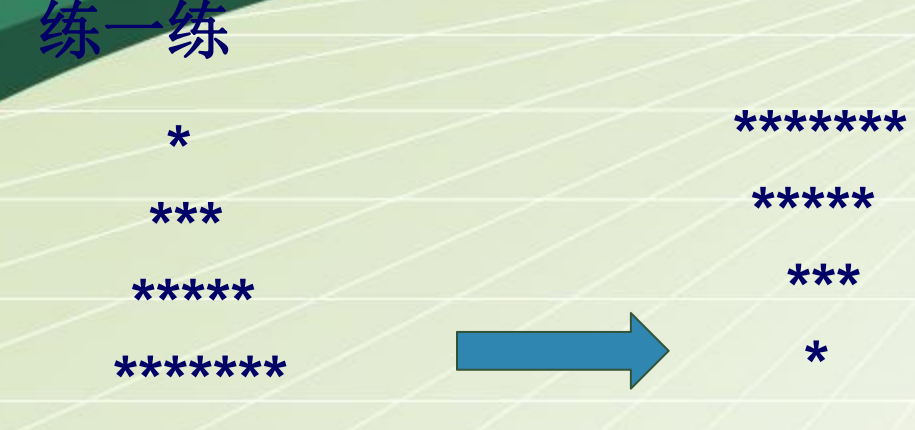

**DIM 1%, J%** FOR  $I=4$  TO 4 STEP-1 **FPRINIT TANB (1411); ; FORJ=1 TO 2\*I-1** PRINT "\*"; **NEXT J PRINT NEXT I** 

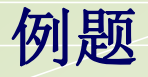

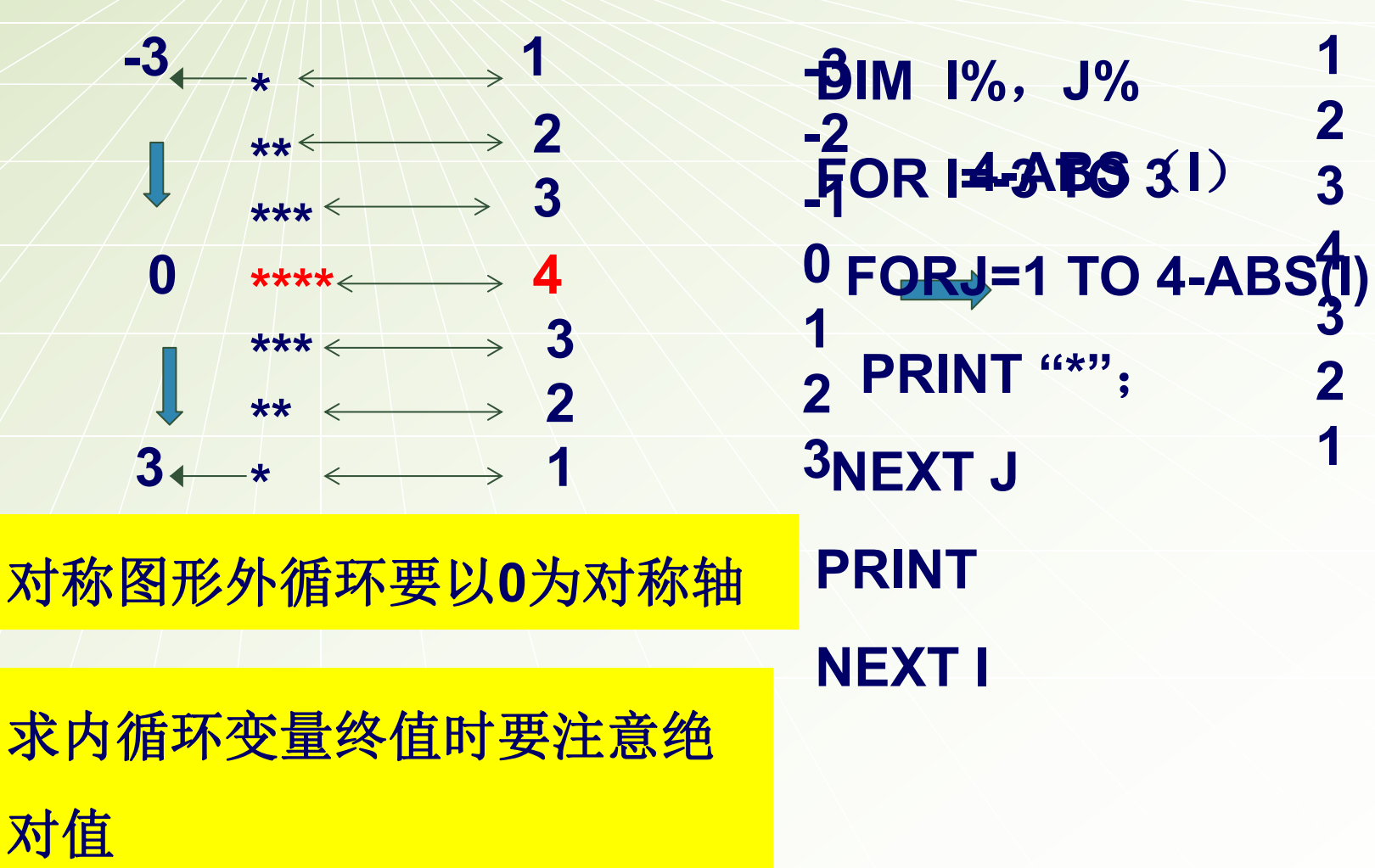

个数

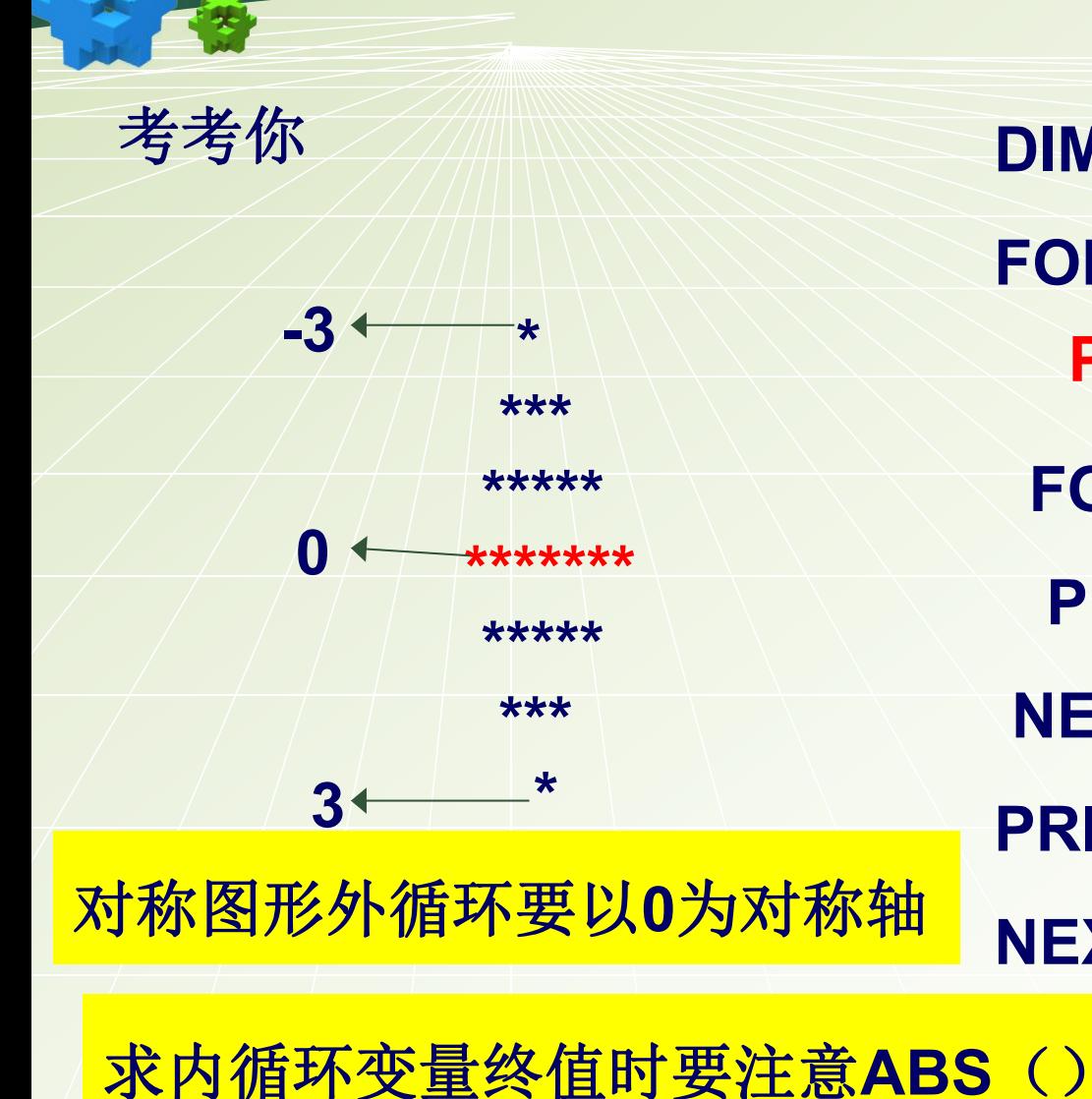

TAB () 函数中要使用ABS ()

**DIM**  $1\%$ ,  $J\%$ FOR  $i=3$  to 3 Print tab( 7+abs(i)); FORJ=1 TO  $7-2*abs(i)$ PRINT "\*"; **NEXT J PRINT NEXT I** 

9

课堂小结

## 这节课主要介绍了文本作图的方法。在做图 的过程中的注意点及**TAB**()函数的应用。

*10*

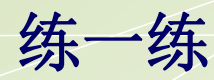

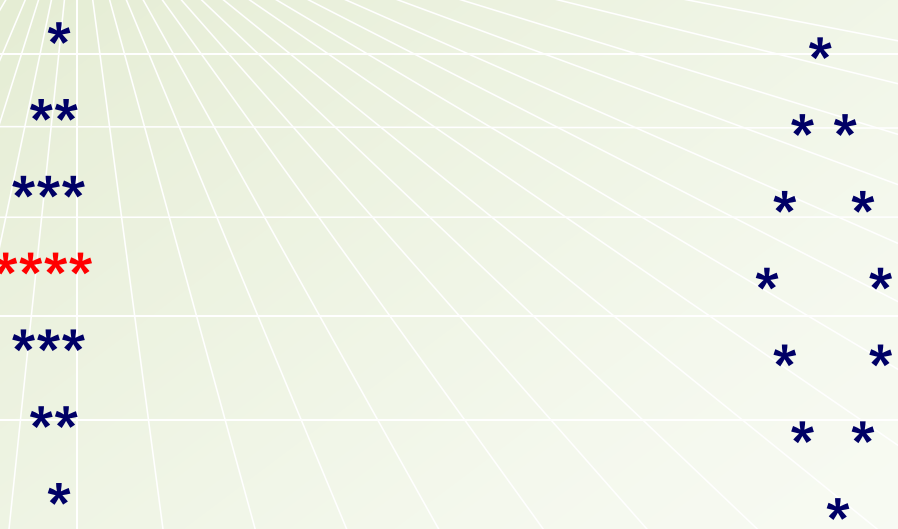

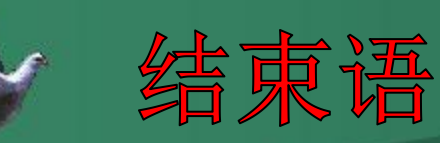

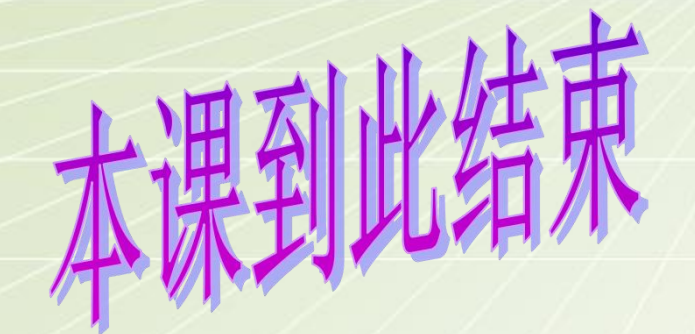

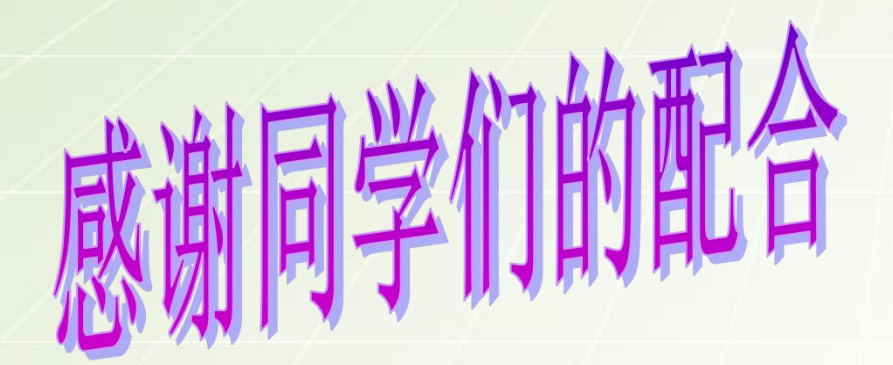